<span id="page-0-0"></span>Escola Superior de Educação do Instituto Politécnico de Setúbal Centro de Competência TIC

# Relatório de atividades 2018/2019

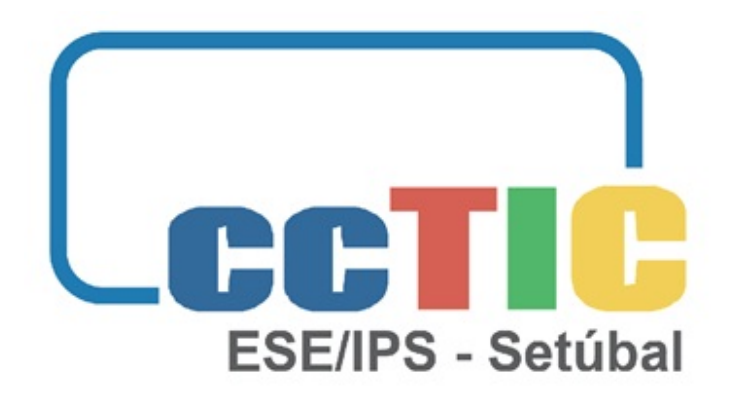

julho 2019

## REPÚBLICA EDUCAÇÃO COMPROTESTE PORTUGUESA

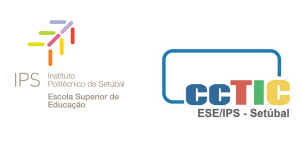

## **Conteúdo**

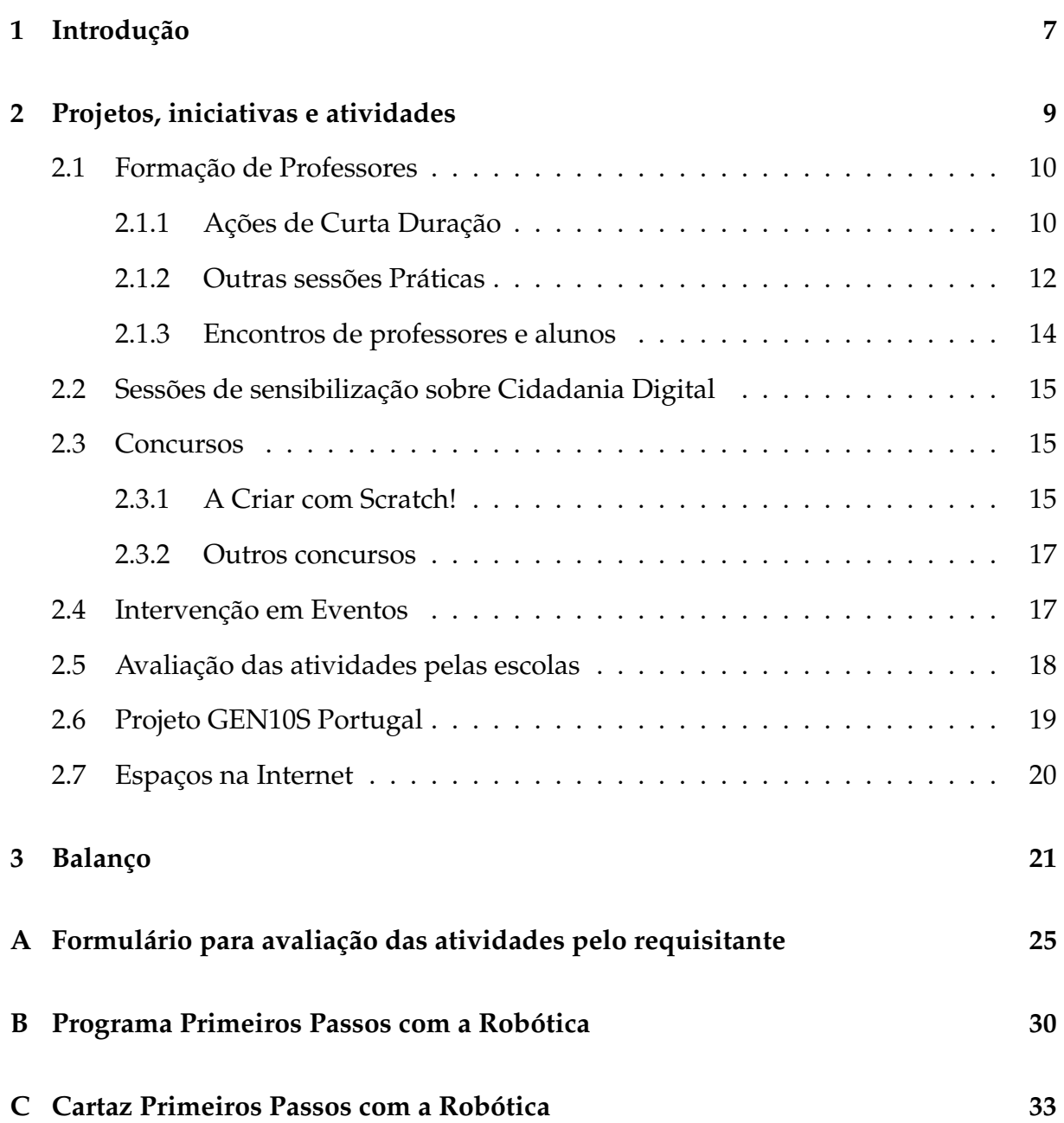

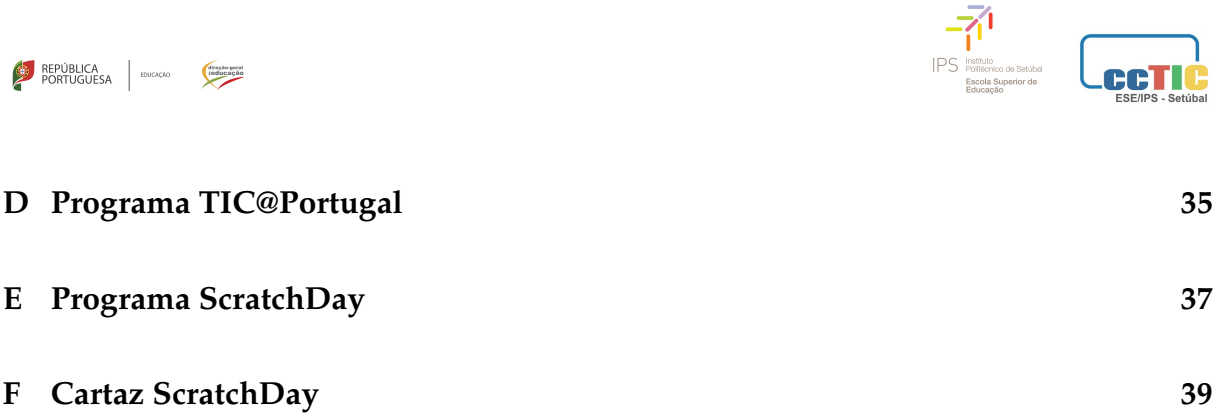

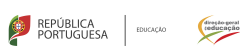

 $\begin{array}{c}\n\begin{array}{c}\n\hline\n\hline\n\end{array}\n\end{array}\n\quad \begin{array}{c}\n\hline\n\text{[Boltz]}\n\end{array}\n\quad \text{[Sectz]}\n\begin{array}{c}\n\hline\n\text{[Sectz]}\n\end{array}\n\quad \text{[Sectz]}\n\end{array}\n\quad \begin{array}{c}\n\hline\n\text{[Sectz]}\n\end{array}\n\quad \text{[Sectz]}\n\quad \text{[Sductz]}\n\end{array}\n\quad \begin{array}{c}\n\hline\n\text{[Sectz]}\n\end{array}\n\quad \begin{array$ **LecTIC** 

# **Lista de Figuras**

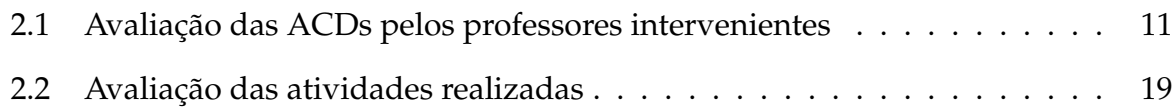

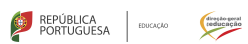

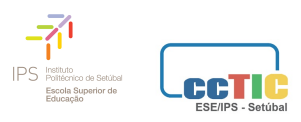

## **Lista de Tabelas**

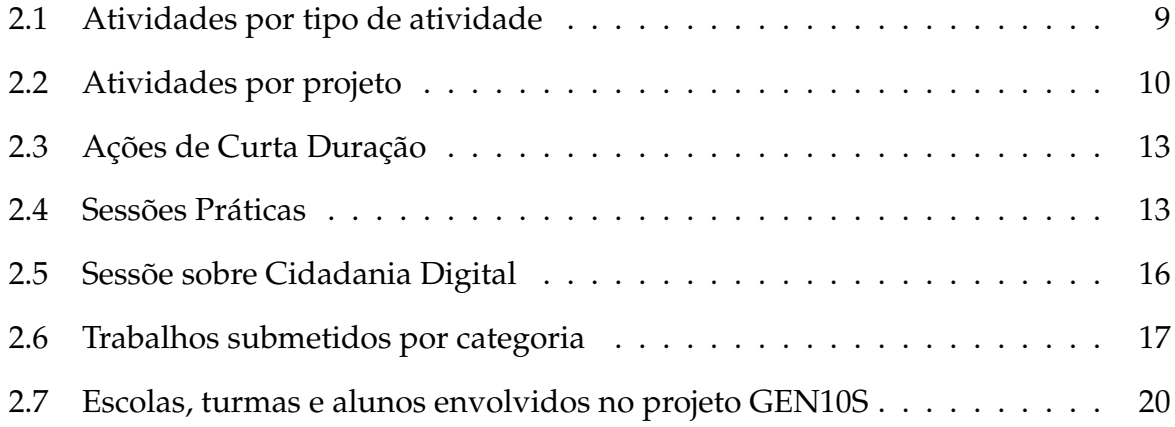

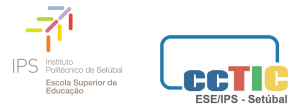

## **1**

<span id="page-6-0"></span>REPÚBLICA PORTUGUESA BUCAÇÃO

direção por

## **Introdução**

O presente relatório refere-se ao trabalho desenvolvido pelo CCTIC-ESE/IPS ao longo do ano letivo 2018/2019. Durante este ano trabalharam neste centro o Professor Miguel Figueiredo, professor Adjunto na Escola Superior de Educação, que o coordena e o elemento destacado, Professor João Torres.

Consideramos, no entanto, que uma parte significativa do trabalho agora relatado só foi possível graças ao empenho de diversos colaboradores que, ao longo do ano letivo, contribuíram para que muitas atividades se pudessem, de facto, concretizar.

O CCTIC colaborou também com diversas instituições. Aqui destacamos as iniciativas levadas a cabo em colaboração com a Comissão de Proteção de Crianças e Jovens de Setúbal (CPCJ), a Biblioteca Municipal do Seixal e o Instituto de Astrofísica e Ciências do Espaço, e CFAE da zona. Destacamos ainda a colaboração e trocas de saberes, que julgamos de maior importância, com outros CCTICs que julgamos ser um ponto que devemos continuar a fortalecer esta rede, a nível nacional.

A participação em várias iniciativas e projetos da Equipa de Recursos e Tecnologias Educativas da Direção Geral da Educação (ERTE/DGE) a quem agradecemos o apoio e colaboração nas atividades levadas a cabo por este CCTIC.

Não poderíamos deixar de mais uma vez referir o bom entendimento com a instituição que alberga o CCTIC, a Escola Superior de Educação do Instituto Politécnico

#### REPÚBLICA EDUCAÇÃO COMPRESENTE

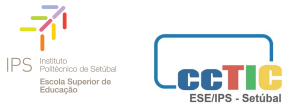

de Setúbal (ESE/IPS), tendo em todos os momentos a Direção apoiado e patrocinado todas nossas iniciativas, e em especial as que decorreram nas instalações da ESE/IPS.

Neste documento enumeraremos e faremos um balanço sobre as principais atividades desenvolvidas, ao longo do ano, seguindo-se, como parte integrante do documento alguns anexos.

Gostaríamos de deixar um agradecimento especial aos colaboradores do CCTIC que contribuíram para o desenvolvimento das nossas atividades, nomeadamente na organização de eventos, apresentação de comunicações, dinamização de sessões práticas, moderação de painéis e participação no juri do concurso "A Criar com Scratch!".

<span id="page-8-0"></span>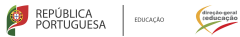

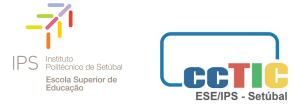

## **Projetos, iniciativas e atividades**

Ao logo do ano letivo foram desenvolvidas 93 atividades, envolvendo alunos, professores e encarregados de educação, no âmbito da promoção da utilização educativa das TIC. As tabelas 2.1 e [2.2](#page-9-1) apresentam de modo sintético essas atividades e seguidamente explicitaremos algumas delas.

<span id="page-8-2"></span>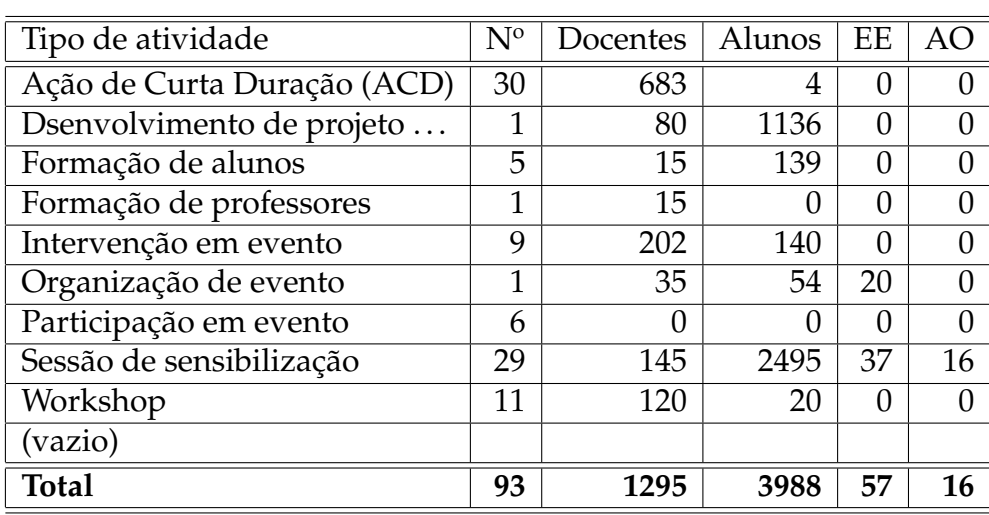

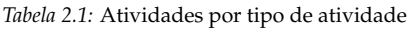

<span id="page-8-1"></span>Nota: Os eventos "Primeiros Passos com Robôtica" e "TIC@Portugal - Setúbal" forma considerados como sendo ACD, uma vez que foram acreditados como tal.

<span id="page-9-1"></span>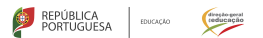

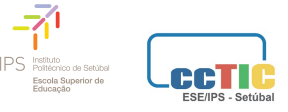

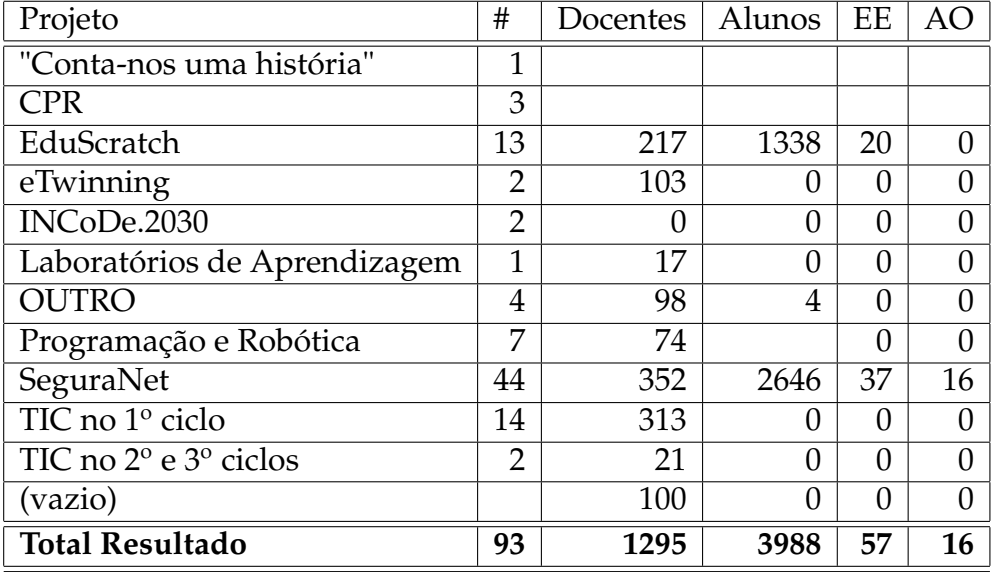

#### *Tabela 2.2:* Atividades por projeto

## **2.1 Formação de Professores**

#### <span id="page-9-0"></span>**2.1.1 Ações de Curta Duração**

A formação de professores desenvolvida ao longo do ano foi ministrada, sobretudo, na modalidade de Ação de Curta Duração. Estas ações envolveram no total 683 professores. O CCTIC propôs uma série de ações, algumas delas planificadas em conjunto com outros CCTICs, nomeadamente no âmbito das Orientações Curriculares para as TIC. Após a sua divulgação às escolas, as sessões foram realizadas, na sua maioria, na própria escola que as solicitava ao CCTIC.

Foi criada uma plataforma para gestão do processo de inscrição, avaliação e certificação dos professores na ACD. Apenas a ação: ´´Orientações Curriculares para as TIC no 1.ºCEB", que decorreu na ESE/IPS em novembro de 2018, não foi gerida por essa plataforma por ter sido promovida antes da sua implementação. Sobre a realização das restantes ACDs foi elaborado um relatório, para apresentar à Direção da ESE/IPS,

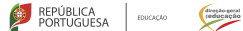

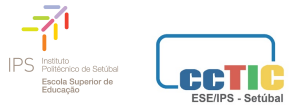

entidade responsável pela certificação, que se anexa a este documento (ver [A](#page-6-0)nexo A $^{\rm 1)}$  $^{\rm 1)}$  $^{\rm 1)}$ 

A plataforma permitiu aos formandos efetuar a avaliação da formação. Os vários items eram classificados na escala de 1 a 5, sendo 1 muito negativo e 5 excelente. Obtivemos mais de 500 avaliações. Os valores médios, em cada item avaliado, foram superiores a 4.5, o que nos deixa bastante satisfeitos com o trabalho realizado (ver Figura 2.2). Havia também duas questões abertas em que os formandos podiam expor os aspetos positivos e a melhorar na formação. Toda essa informação pode ser consultada no anexo acima referido.

<span id="page-10-0"></span>Avaliação geral de toda a formação

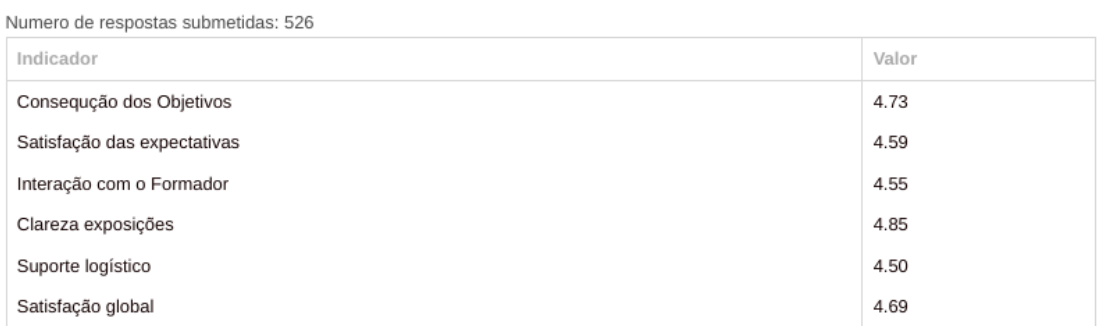

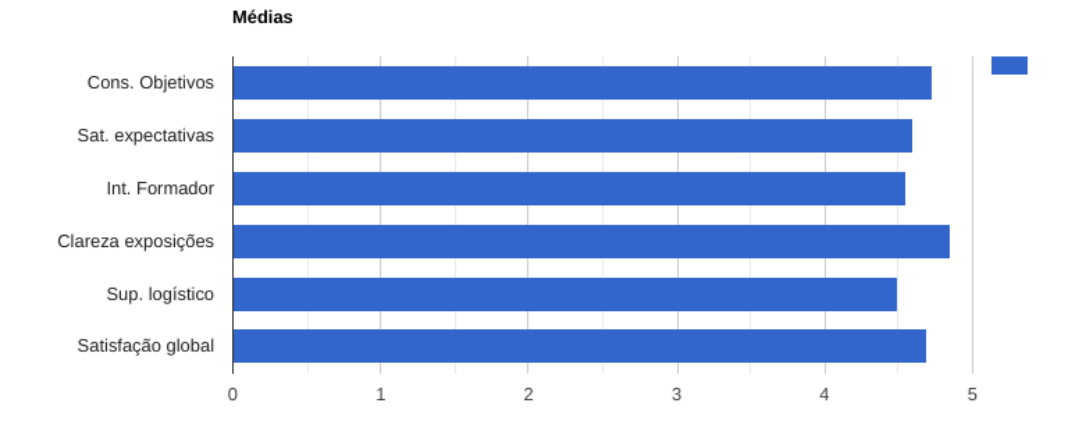

*Figura 2.1:* Avaliação das ACDs pelos professores intervenientes

A crítica mais frequente destas ações, refere-se ao o curto espaço de tempo em que decorreram, normalmente 3 horas. Esse facto, além de negativo, pode ser considerado

<sup>&</sup>lt;sup>1</sup> Anexo não disponível na versão pública do relatório por conter dados de professores

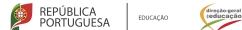

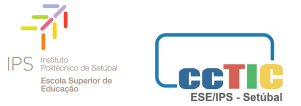

como um indicador de que os professores gostaram da formação ministrada e ficaram com vontade de continuar e aprofundar a sua formação sobre os temas tratados. Em alguns casos, o CCTIC pondera oferecer formação acreditada de maior duração a alguns destes professores no próximo ano letivo, embora não seja possível chegar a tantos professores com outro tipo de formação.

Estas ACDs, ministradas na sua maioria pelo elemento em mobilidade no Centro e que contaram também com a colaboração do coordenador do Centro, contaram ainda com formadores externos. Participaram, por exemplo, outros elementos da ESE/IPS (Maria do Rosário Rodrigues e Pedro Felício), as embaixadoras de projetos da ERTE/DGE (Sílvia Zuzarte, Sónia Barbosa e Ana Pina) e ainda de outros professores nos Encontros Primeiros Passos com a Robótica e TIC@Portugal-Setúbal.

<span id="page-11-0"></span>Cerca de 40% dos professores envolvidos eram provenientes do grupo 110, 1.º Ciclo do Ensino Básico.

#### **2.1.2 Outras sessões Práticas**

Para além das atividades relatadas foram, ainda dinamizadas sessões práticas não enquadradas como ACDs isoladas uma vez que estavam integradas noutros encontros ou ainda por não terem professores como público-alvo (ver Tabela **??** )

#### **Cursos de formação**

Ao longo do ano letivo foi prestado apoio, por solicitação da ERTE/DGE, à implementação de seis turmas de formação de professores de primeiro ciclo no âmbito do apoio à implementação das Orientações Curriculares para as TIC no 1.º CEB.

O CCTIC participa ainda no projeto KML2[2](#page-0-0) que prevê estudar como integrar a programação e a robótica no pré-escolar e no 1.º Ciclo de Ensino Básico, de forma a conduzir uma proposta concreta de integração nos contextos educativos, de forma

 $^{2}$ Para saber mais sobre o projeto consulte<https://www.nonio.uminho.pt/kml2/>

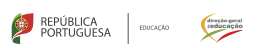

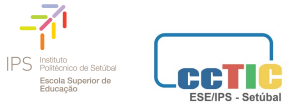

<span id="page-12-0"></span>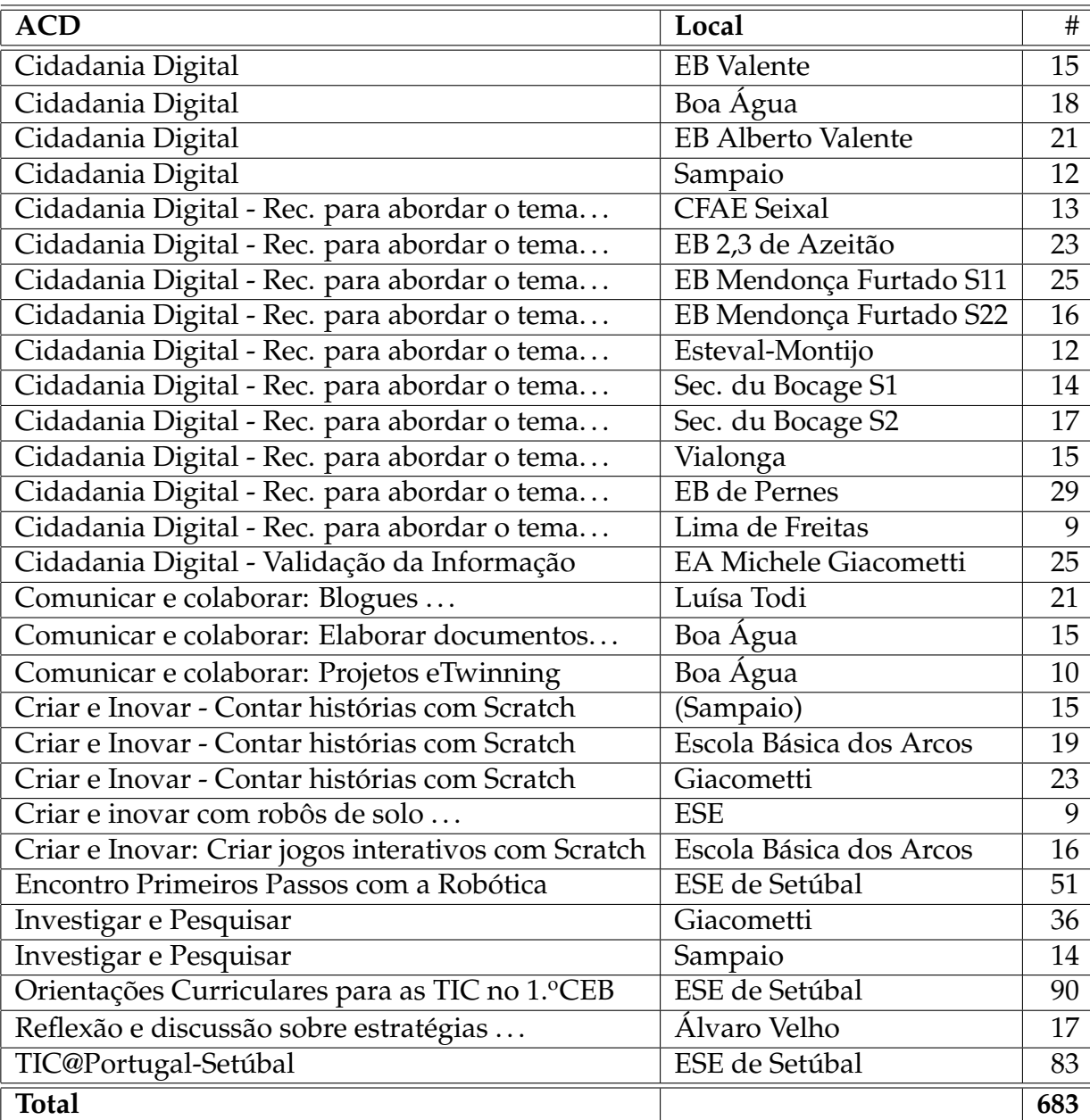

#### *Tabela 2.3:* Ações de Curta Duração

#### *Tabela 2.4:* Sessões Práticas

<span id="page-12-1"></span>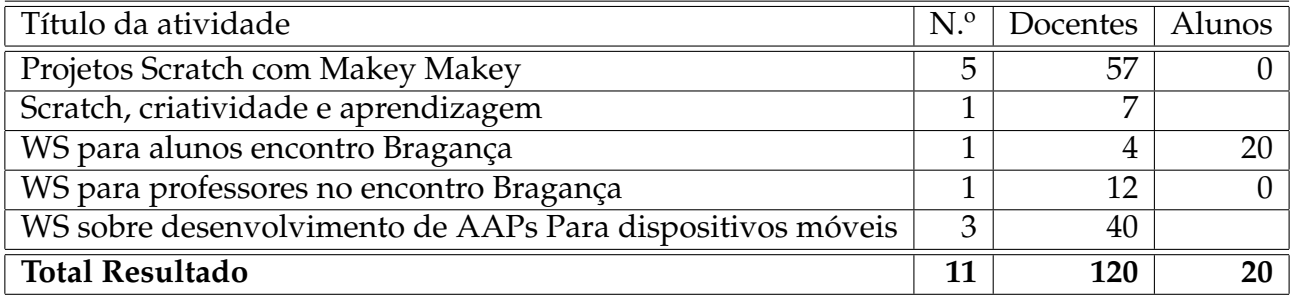

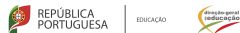

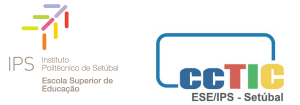

transversal a todas as áreas de conhecimento no pré-escolar e no 1.<sup>o</sup> Ciclo de Ensino Básico, pretendemos desenvolver um referencial teórico fundamentado numa investigação alargada ao contexto nacional. Neste âmbito está a apoiar a implementação da formação de uma turma de professores em Setúbal.

## <span id="page-13-0"></span>**2.1.3 Encontros de professores e alunos**

Durante o ano letivo a CCTIC promoveu os seguintes encontros de professores:

- Scratch Day
- Primeiros passos com a Robótica
- TIC@Portugal Setúbal

O Scrach Day, é o encontro anual de professores e alunos utilizadores da linguagem de programação Scratch da região de Setúbal e contou este ano com 54 alunos, 35 docentes e 20 pais e Encarregados de Educação. Destaca-se neste encontro, uma participação ativa dos alunos que apresentam os trabalhos desenvolvidos ao longo do ano letivo. É também neste encontro que se realiza a cerimónia de entrega de prémios do Concurso "A Criar com Scratc!". O programa completo e o cartaz do encontro podem ser consultado nos Anexos [E](#page-36-0)

O encontro "Primeiros Passos com a Robótica' ', embora tenha decorrido na ESE/IPS foi uma organização conjunta com os CCTICs das Universidades de Aveiro e Évora. O programa do encontro pode ser consultado no Anexo [C](#page-20-0) e o site do encontro está disponível em <http://projectos.ese.ips.pt/pprobotica/>. Envolveu 51 professores e mais de uma dezena de formadores.

O Encontro TIC@Portugal, promovido pela EDUCOM e que se realiza em simultâneo em várias localidades contou em Setúbal com 82 professores. Este ano optou-se por oferecer, no programa local, dois blocos de sessões práticas, em vez de um painel e REPÚBLICA PORTUGUESA PORTUGUESA

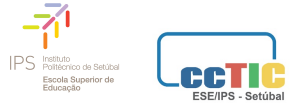

<span id="page-14-0"></span>sessões práticas. O programa do evento, de Setúbal, pode ser consultado nos Anexos **??**[3](#page-0-0) .

## **2.2 Sessões de sensibilização sobre Cidadania Digital**

A maioria das intervenções junto de alunos foram sessões de sensibilização para a Cidadania Digital. Estas sessões envolveram 2495 alunos. Envolveram ainda 145 professores (normalmente os acompanhantes dos alunos), 37 Encarregados de Educação e 10 Assistente das Escolas. Algumas destas sessões (3) foram realizadas em colaboração com a colega Maria José Loureiro, do CCTIC da Universidade de Aveiro. Consideramos a experiência muito enriquecedora pela troca de experiências entre CCTICs, nesta área. A lista das sessões pode ser consultada na Tabela [2.5.](#page-15-0)

Estas sessões foram solicitadas pelas escolas que na sua maioria dão continuidade a trabalho que vem já de outros anos e implicou formação para os docentes, em regime de ACD, sobre a mesma temática.

## <span id="page-14-1"></span>**2.3 Concursos**

#### <span id="page-14-2"></span>**2.3.1 A Criar com Scratch!**

O CCTIC promoveu mais uma vez uma edição do concurso nacional "A Criar com Scratch!" que vai já na sua quinta edição. Este ano o concurso foi, mais uma vez, temático, tendo como tema "O Sistema Solar" e continuou a contar com a parceria do Instituto de Astrofísica e Ciências do Espaço das Universidades de Lisboa e do Porto. Para esta atividade, nomeadamente para a avaliação dos trabalhos, além dos elementos designados pelos parceiros desta atividade, contamos com a colaboração do Tenente Coronel Fernando Frederico e dos professores João Sá, Vânia Ramos, Paulo

<sup>3</sup>Site do evento a nível nacional<http://wordpress.educom.pt/TIC-Portugal-19/>

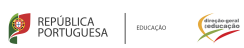

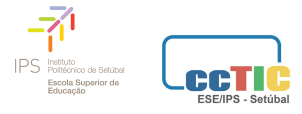

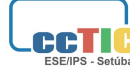

<span id="page-15-0"></span>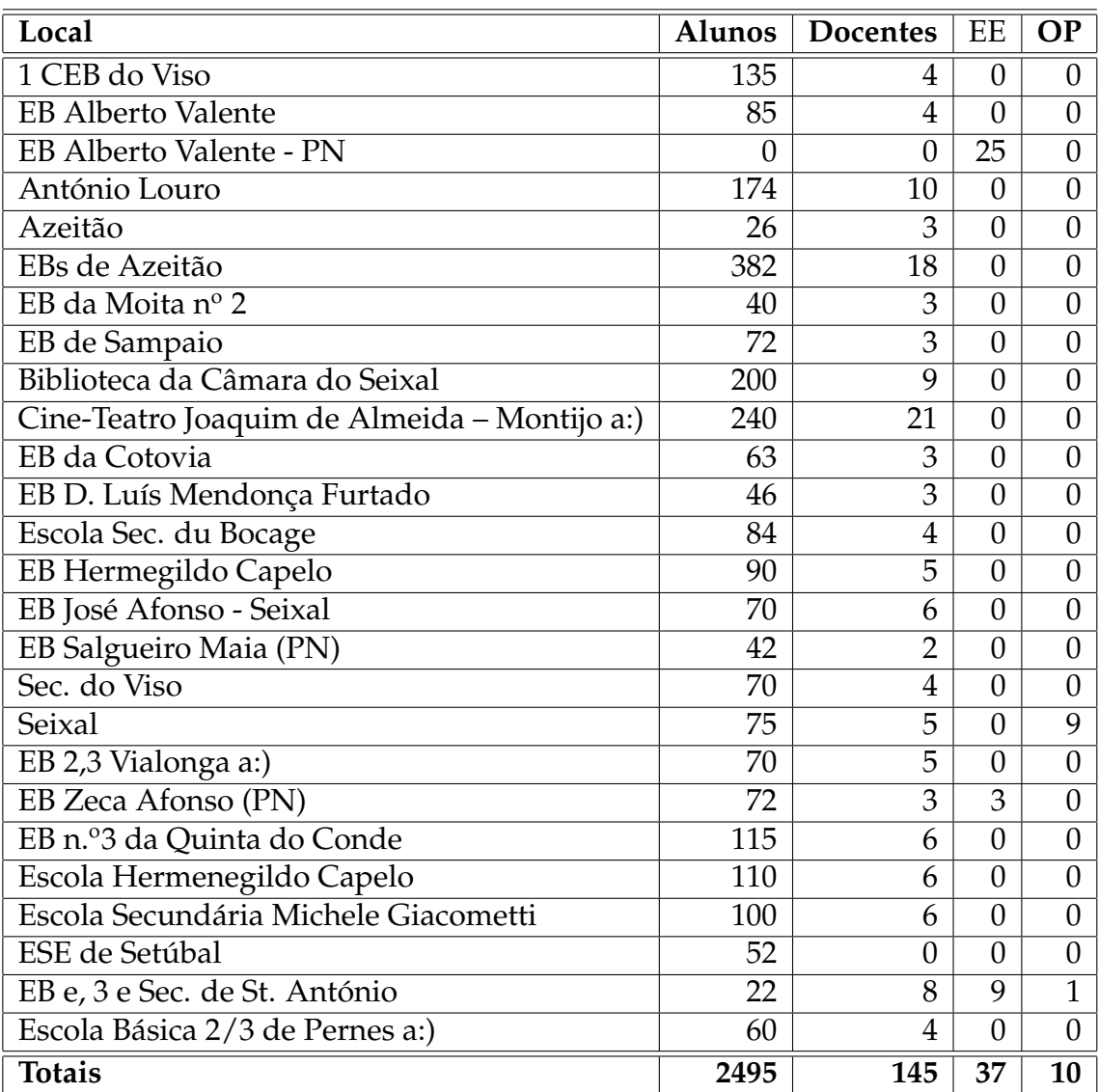

#### *Tabela 2.5:* Sessõe sobre Cidadania Digital

a:) Com o CCTIC da U. de Aveiro

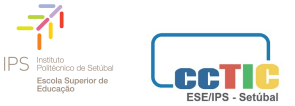

REPÚBLICA PORTUGUESA PORTUGUESA

<span id="page-16-2"></span>Chouriço e Ricardo Pinto. Foram registadas 349 equipas, repartidos pelas seguintes categorias representados na Tabela [2.6.](#page-16-2) Destas equipas, apenas 313 submeteram trabalhos a concurso, envolvendo 1136 alunos e 80 professores/encarregados de educação.

| Categoria         | Equipas |  |
|-------------------|---------|--|
| Pré-Escolar       | 5       |  |
| $1.0$ Ciclo do EB | 187     |  |
| 2.º Ciclo do EB   | 118     |  |
| 3.º Ciclo do EB   | 39      |  |
| Total             |         |  |

*Tabela 2.6:* Trabalhos submetidos por categoria

#### <span id="page-16-0"></span>**2.3.2 Outros concursos**

Integramos, mais uma vez, os júri dos concursos "Conta-nos uma história" e de seleção de projetos *eTwinning* para atribuição de selo de qualidade nacional. Integramos ainda a equipa de juri, e convite da ERTE/DGE, da seleção de CPR, para atribuição de prémios, tendo participado nos encontros regionais do Porto e de Lisboa e ainda no encontro final, em Lisboa.

## <span id="page-16-1"></span>**2.4 Intervenção em Eventos**

O CCTIC foi convidado a participar em diversos painéis e a tomar a palavra em diversos encontros de professores.

- Apresentação da comunicação: "AS TIC na sala de aula" no VIII Seminário de Boas Práticas – Flexibilidade Curricular – Construir Aprendizagens com Sentido promovido pelo Agrupamento de Escolas do Barreiro
- Sessão plenária sobre uso de tecnologias móveis no ensino no no evento eTwinning "O trabalho colaborativo em diferentes contexto" que decorreu em Setúbal

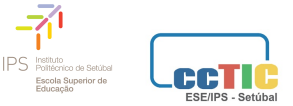

- Dinamização de atividades na Games Week, no Stand da ERTE/DGE
- Conferência: Cidadania Digital Validação de Informação, no âmbito da semana das línguas na ESE/IPS.
- Participação num painel sobre formação inicial de professores para integração das TIC no Ensino, em Viseu, no Seminário INCoDe.2030 – Educação, Desenvolvimento de Competências Digitais nos Docentes, numa organização conjunta da Direção-Geral da Educação e da Direção-Geral do Ensino Superior.
- Participação num painel no encontro Professores Inovadores com TIC promovido pelo CCTIC da ESE de Bragança
- Participação num painel no XIII Encontro de TIC na Educação, promovido pelo CCTIC Entre Mar e Serra
- Participação num Painel sobre integração curricular das TIC na Matemática, no ProfMat 2019, em Castelo Branco.
- · Apresentação da Comunicação "Promover o pensamento Computacional nos 1.ºs anos de Escolaridade" no encontro "Um olhar sobre a Educação Matemática, Ciências Naturais e Tecnologias", que decorreu na ESE/IPS.

## <span id="page-17-0"></span>**2.5 Avaliação das atividades pelas escolas**

Depois da realização de atividades solicitadas pelas escolas ou outras entidades, sempre que seja difícil de ser avaliada por todos os intervenientes, é solicitado à pessoa responsável por essa intervenção o preenchimento de um formulário para recolha de dados sobre o público presente e para avaliar o modo como o CCTIC conseguiu responder ao solicitado (ver Anexo **??**) [4](#page-0-0) .

<sup>4</sup><https://forms.gle/ESknXsT8QRC9H1EZ8>

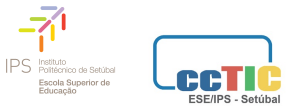

REPÚBLICA PORTUGUESA PORTUGUESA

A média das respostas que pedimos para serem respondidas, e que podem ser quantificáveis, na escala de 1 a 5, onde 1 significa pouco satisfatório e 5 muito satisfatório, situam-se todas acima de 4,85 (ver figura 2.2) pelo que consideramos que as nossas ações, embora possam ainda melhorar, têm sido do agrado das escolas e entidades que nos têm solicitado essas intervenções.

<span id="page-18-2"></span>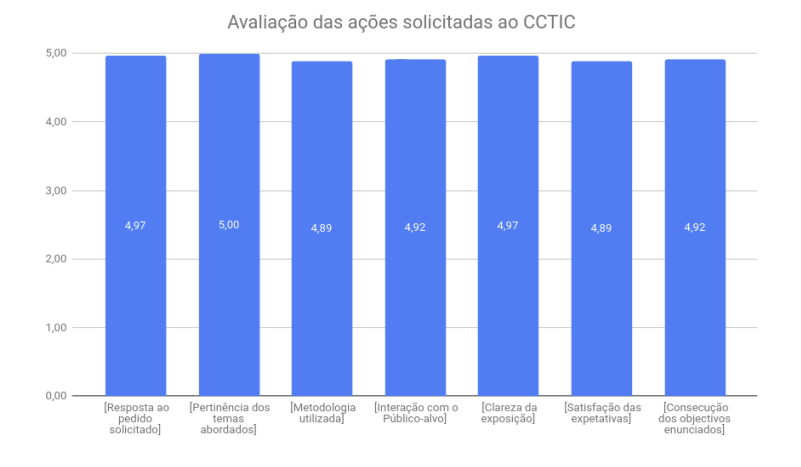

*Figura 2.2:* Avaliação das atividades realizadas

## <span id="page-18-0"></span>**2.6 Projeto GEN10S Portugal**

Os promotores do projeto GEN10S.pt, uma iniciativa da Google.org, da SIC Esperança e Ayuda en Accion, estabeleceram uma parceria com o Instituto Politécnico de Setúbal para levar a cabo uma intervenção que passa pela utilização pedagógica da linguagem de programação Scratch com alunos do 5.º e 6.º anos do ensino básico. O CCTIC, que tem trabalho nesta área, tem estado ligado desde a primeira hora a este projeto, pela sua experiência nesta área, criando os materiais, fazendo a coordenação nacional e apoiando a implementação nas escolas da região e dos Açores.

<span id="page-18-1"></span>Neste âmbito, este ano letivo, foi coordenado, a nível nacional, a implementação do projeto em 59 escolas, num total de 175 turmas que envolveram 3636 alunos (ver Tabela [2.7\)](#page-19-0).

<span id="page-19-0"></span>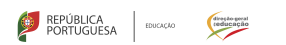

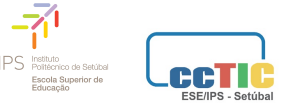

|            | Escolas        | Turmas         | Rapazes | Raparigas | Total |
|------------|----------------|----------------|---------|-----------|-------|
| Açores     | $\mathbf{1}$   | $\overline{2}$ | 24      | 15        | 39    |
| Aveiro     | $\overline{2}$ | 13             | 141     | 122       | 263   |
| Évora      | $\mathbf{1}$   | 3              | 35      | 30        | 65    |
| Beja       | $\overline{1}$ | 4              | 46      | 35        | 81    |
| Braga      | $\overline{4}$ | 11             | 125     | 120       | 245   |
| Bragança   | $\overline{2}$ | 4              | 40      | 26        | 66    |
| Coimbra    | 4              | 14             | 131     | 108       | 239   |
| Faro       | $\overline{4}$ | 12             | 128     | 112       | 240   |
| Leiria     | 6              | 11             | 100     | 121       | 221   |
| Lisboa     | 5              | 21             | 240     | 225       | 465   |
| Portalegre | 7              | 15             | 133     | 161       | 294   |
| Porto      | 5              | 11             | 116     | 101       | 217   |
| Santarém   | 5              | 14             | 176     | 145       | 321   |
| Setúbal    | 10             | 38             | 459     | 387       | 846   |
| Viseu      | $\overline{2}$ | $\overline{2}$ | 18      | 16        | 34    |
| Total      | 59             | 175            | 1912    | 1724      | 3636  |

*Tabela 2.7:* Escolas, turmas e alunos envolvidos no projeto GEN10S

## **2.7 Espaços na Internet**

O CCTIC mantem na Internet a página do Centro, o Portal EduScratch e uma página dedicada ao concurso "A Criar com Scratch!". Mantém ainda presença no *Facebook* com três páginas, dedicadas respetivamente ao Centro, ao EduScratch e ao concurso.

Durante este ano foram ainda criadas plataformas de gestão para gerir as Ações de Curta Duração e o envio de projetos para o concurso "A Criar com Scratch!". Estas duas plataformas, programadas integralmente no CCTIC, trouxeram um acréscimo de trabalho nos meses de novembro/dezembro, mas vieram a revelar-se extremamente úteis uma vez que, ao permitirem a auto-inscrição e gestão dos processos pelos próprios utilizadores, vieram retirar muito do trabalho burocrático associado à inscrição no concurso e ainda à avaliação e certificação das ACDs.

<span id="page-20-0"></span>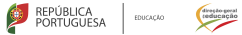

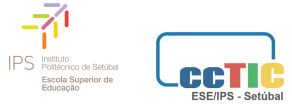

## **Balanço**

Pelo exposto, fazemos um balanço muito positivo do trabalho desenvolvido ao longo deste ano letivo. Pensamos ter conseguido responder positivamente aos os pedidos que foram feitos pelas escolas e ERTE/DGE e ter cumprido os compromissos assumidos quando fizemos o nosso plano de atividades para este período.

Setúbal, 26 de julho de 2019, Miguel Figueiredo e João Torres

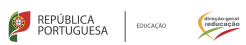

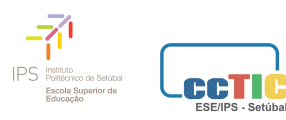

# **Atividades desenvolvidas**

22

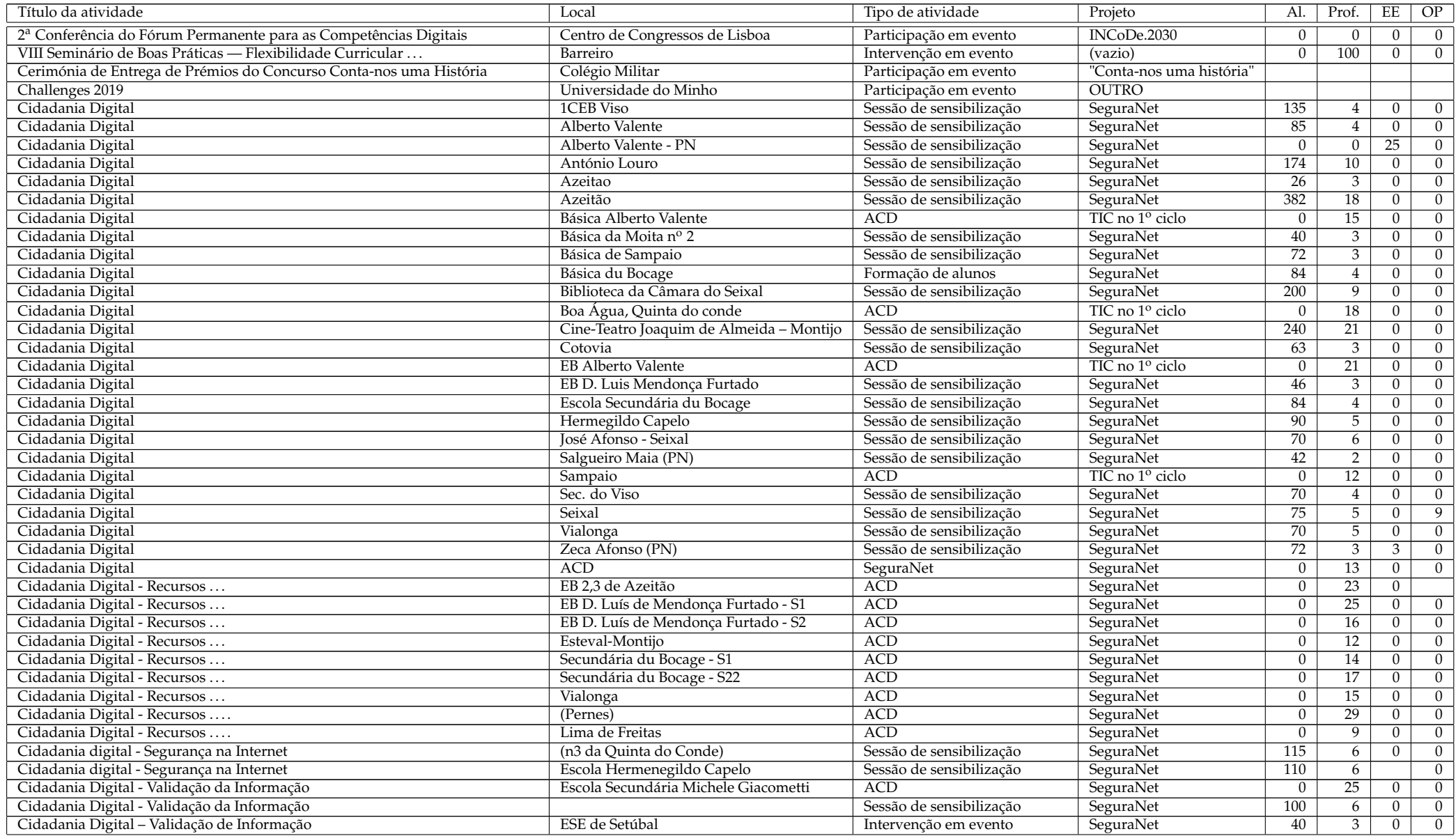

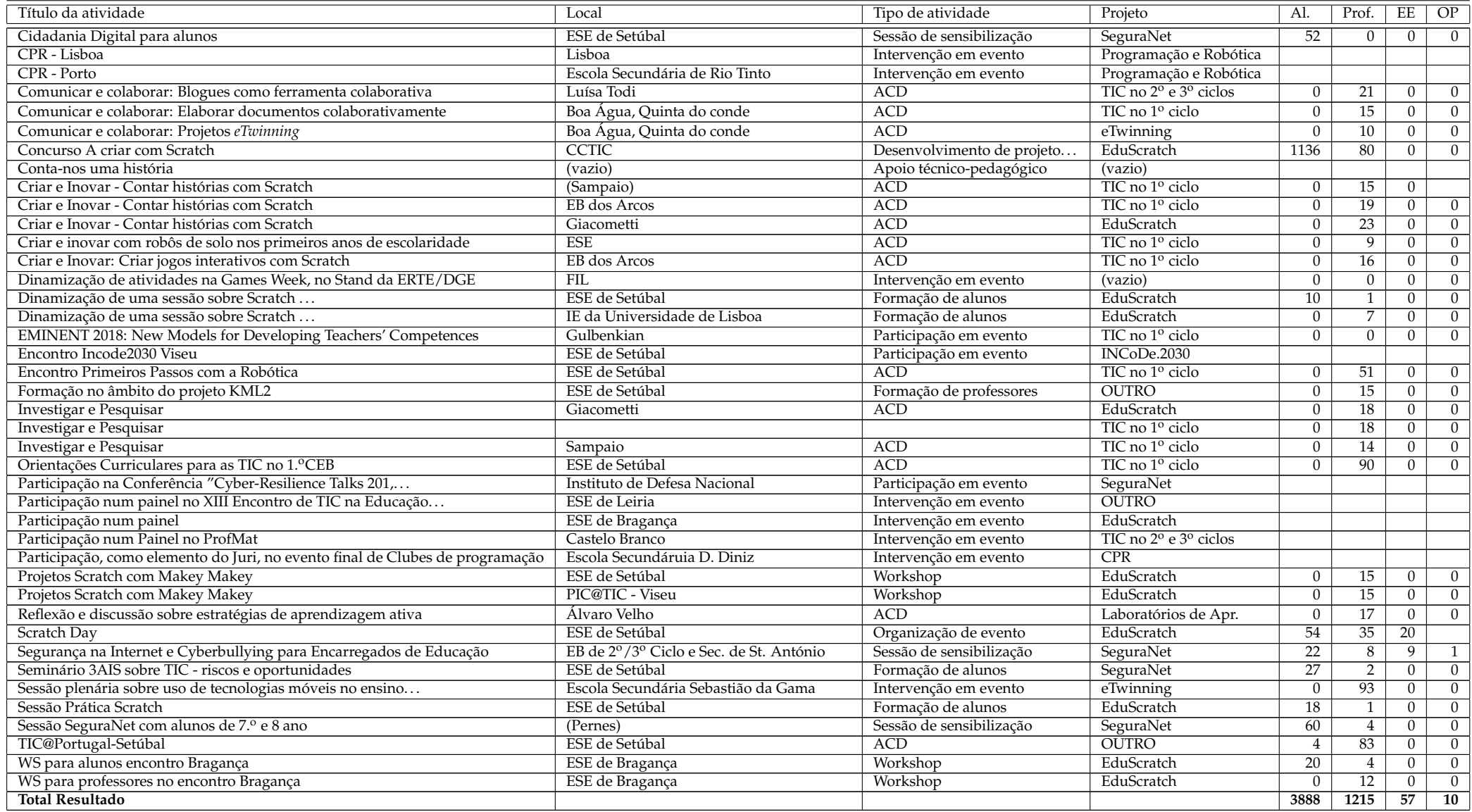

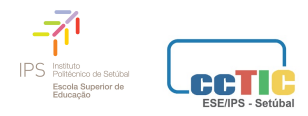

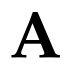

## **Formulário para avaliação das atividades pelo requisitante**

## **Avaliação de Ação dinamizada pelo CCTIC-ESE/IPS - 2018/2019**

\*Obrigatório

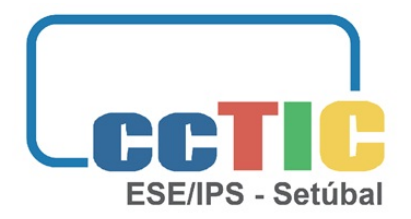

## A preencher apenas pelo professor/entidade que solicitou a **ação ao CCTIC**

Nota: Este questionário destina-se a conhecer a apreciação dos promotores de sessões e atividades que envolvam a acção do CCTIC-ESE/IPS sobre o modo como decorreram, fornecendo dados úteis para possíveis reajustamentos ao modelo de formação em futuras ações. Os dados recolhidos serão também utilizados no relatório anual de atividades do CCTIC.

Os dados recolhidos são utilizados exclusivamente na avaliação das sessões do CCTIC e serão destruídos no final do ano letivo.

Obrigado pela sua colaboração

- 1. **Designação a ação**
- 2. **Local onde decorreu**

#### 3. **Data em que decorreu \***

*Exemplo: 15 de dezembro 2012*

4. **Tipo de intervenção**

*Marcar apenas uma oval.*

Worshop/Sessão Prática

- Conferência
- Apoio a aula

Acompanhamento de projeto

- Outra:
- 5. **Endereço do local da Internet onde foi divulgado, se aplicável (http://...)**

### 6. **Objetivos**

÷

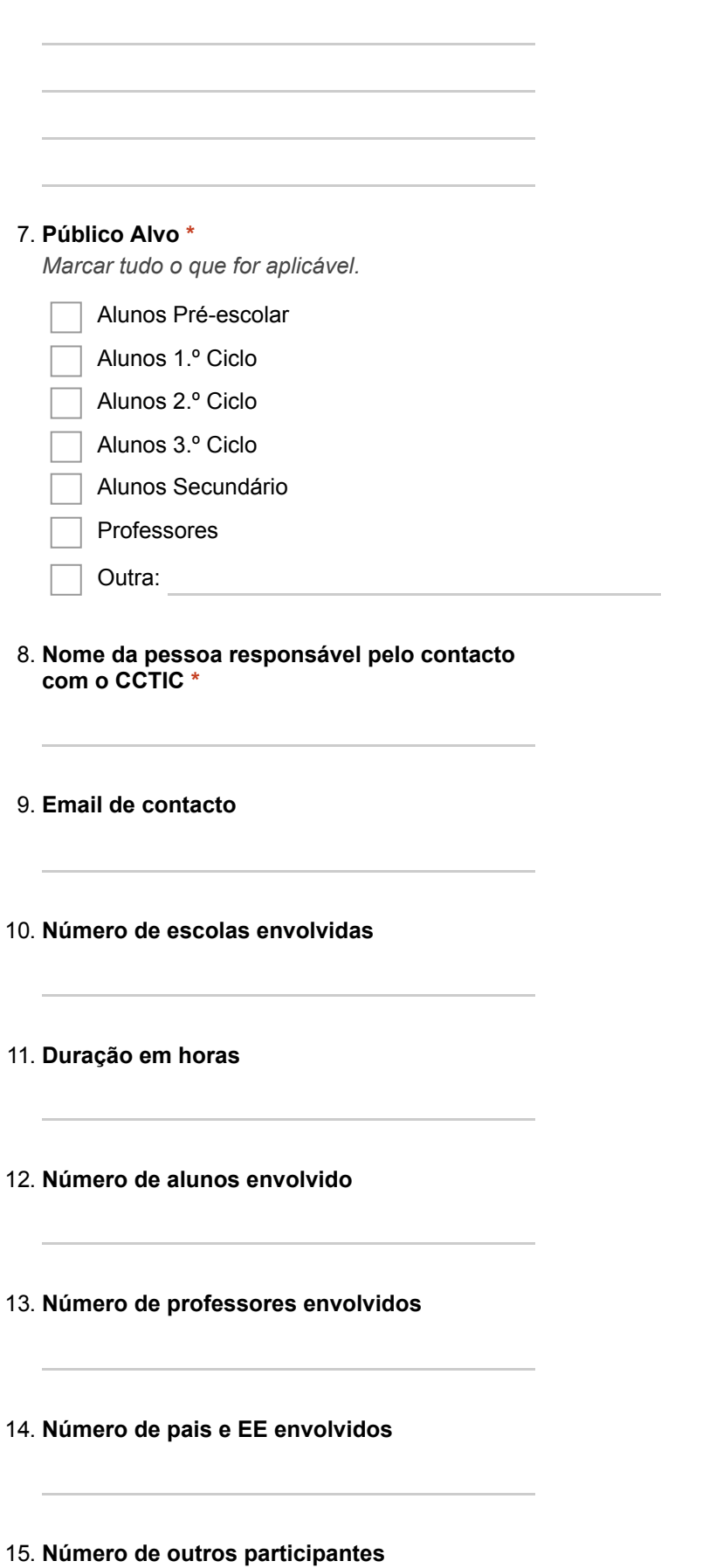

#### 16. Âmbito da Ação \*

*Marcar apenas uma oval.*

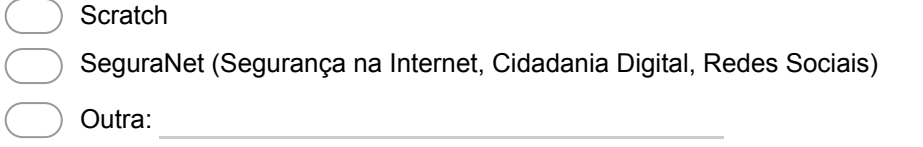

## **Avaliação**

Assinale, na escala de 1 a 5 (onde 1 significa pouco satisfatório e 5 muito satisfatório), a classificação que atribui a cada um dos parâmetros referidos relativamente à ação que solicitou ao CCTIC

17. Marcar apenas uma oval por linha.

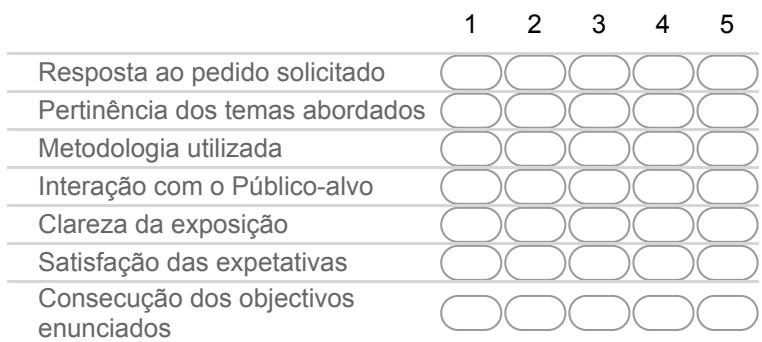

#### 18. Indique as razões que o/a levaram a solicitar esta ação ao CCTIC

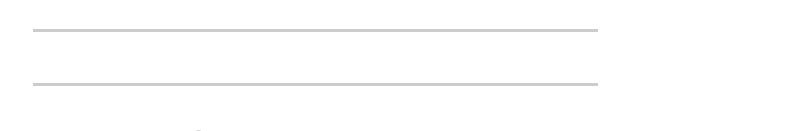

19. Indique as críticas e/ou sugestões que considere relevantes para a melhoria da qualidade **de ações deste tipo**

20. **Observações**

## **Obrigado pela colaboração**

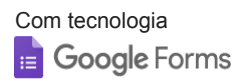

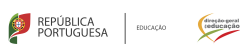

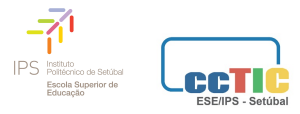

# **B**

# **Programa Primeiros Passos com a Robótica**

# **PRIMEIROS PASSOS COM A ROBÓTICA**

Encontro sobre utilização de Robótica Educativa no Pré-escolar e 1.º CEB

# **» 29JUNHO'19**

## **PROGRAMA**

**09h00 – Recepção**

**09h30 – Abertura 09h45 – Painel**

> **C1 – A robótica educativa como ferramenta de articulação curricular no 1.º CEB** Carlos Silva (Agrupamento de Escolas de Porto de Mós)

**C2 – Robot Mi-Go e projeto TangIn : programação tangível, STEAM e inclusão dos 6 aos 12 –** Joao Queiroz – Projeto TangIn

**C3 – KML2 – Laboratório de Tecnologias e Aprendizagem de Programação para o Pré-Escolar e 1.º Ciclo de Ensino Básico em Portugal –**Maribel Miranda – Escola Superior de Educação do Instituto Politécnico de Viseu e Projeto KML2 (Universidade do Minho)

**C4 – A utilização de robots de solo na formação inicial de professores (pré-escolar e 1.º ciclo) –**Maria do Rosário Rodrigues e Pedro Felício(Escola Superior de Educação do Instituto Politécnico de Setúbal)

**C5 – O robot Valiant Roamer no desenvolvimento de projetos interdisciplinares nos primeiros anos** – Rui Gonçalo Espadeiro – Centro de Competência TIC da Universidade de Évora

**C6 – Programando Polígonos** – Paulo Torcato e Miguel Veladas (Agrupamento de Escolas de Portela e Moscavide)

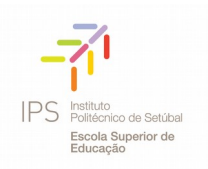

## **11h00 – Sessões Práticas**

**SP 1 – A robótica educativa como ferramenta de articulação curricular no 1.º CEB** — Carlos Silva – Agrupamento de escolas de Porto de Mós

**SP 2 – Robot Mi-Go e projeto TangIn : programação tangível, STEAM e inclusão dos 6 aos 12** — João Queirós (Co-criador do Mi-Go Bulding Blocks for the Future)

**SP 3 – Imaginar e Criar com ScratchJr – Pensar atividades para Crianças dos 4 aos 10 anos** — Maribel Miranda (ESE Viseu e Universidade do Minho) e Ricardo Pinto (Agrupamento de Escolas de Mira)

**SP 4 – Projetos com Makey Makey no Primeiro Ciclo do Ensino Básico** — João Torres (CCTIC-ESE/ IPS) e Ana Chambel (Escola Básica da Cotovia).

**SP 5 – Aprender Matemática robotizando** – Paulo Torcato – (Agrupamento de Escolas de Portela e Moscavide)

**SP 6 – Scratch, criatividade e aprendizagem** – Miguel Figueiredo – CCTIC – ESE/IPS – EduScratch

**13h30 – Encerramento**

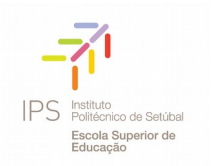

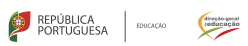

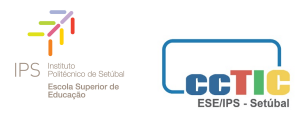

 $\overline{C}$ 

## Cartaz Primeiros Passos com a Robótica

# **PRIMEIROS PASSOS** COM A ROBÓTICA

Encontro sobre utilização de Robótica Educativa no Pré-escolar e 1.º CEB

# » 29JUNHO'19

POLITÉCNICO DE SETÚBAL

**ESCOLA SUPERIOR** DE EDUCAÇÃO

#### **PROGRAMA**

09h00 · Recepção 09h30 · Abertura 09h45 · Painel  $11h00 \cdot$  Pausa 11h15 · Sessões Práticas 13h30 · Encerramento

> AÇÃO DE CURTA DURAÇÃO · 4 HORAS > ABERTO A TODOS OS PROFESSORES

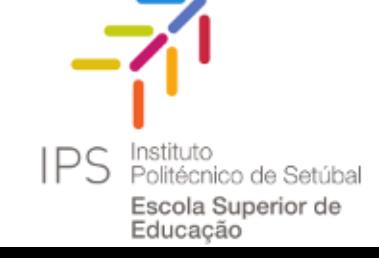

+ INFO http://projectos.ese.ips.pt/pprobotica/

<span id="page-34-0"></span>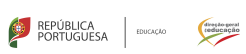

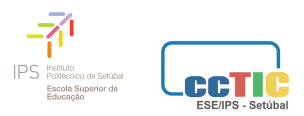

**D**

# **Programa TIC@Portugal**

# Programa

09h00 às 09h30 | Receção dos participantes 09h30 às 10h00 | Sessão de Abertura (videoconferência) 10h00 às 10h30 | Conferência Plenária (videoconferência a partir do Monte de Caparica) **Matemática & Tecnologia, Todos Os Dias!**, por José Paulo Viana 10h30 às 11h00 | Intervalo 11h00 às 13h00 | Sessões práticas (1, 2, 3, 4, 5 e 6) 13h00 às 14h30 | Almoço livre 14h30 às 16h30 | Sessões práticas (1, 2, 3, 4, 5, 6 e 7) 16h30 às 17h00 | Intervalo 17h00 às 17h30 | Mesa Redonda: coordenadores dos CC TIC participantes (videoconferência) 17h30 às 17h45 | Encerramento (videoconferência)

**Sessões práticas:**

SP 1 –**Aprendizagem ativa: mãos na massa**, por Sílvia Zuzarte, AE dos Casquilhos/Embaixadora Laboratórios de Aprendizagem

SP 2 – **O mundo Web 2.0 com o eTwinning**, por Ana Pina, AE do Barreiro – Embaixadora eTwinning da região de Lisboa e Vale do Tejo

SP 3 – **Projetos Scratch com Makey Makey**, por João Torres (CCTIC-ESE/ IPS) e Ana Chambel (Escola Básica da Cotovia)

SP 4 – **Desenvolvimento de Apps para dispositivos móveis**, por Miguel Figueiredo, ESE do Instituto Politécnico de Setúbal

SP5 – **Exploração de robots de solo no 1.º Ciclo do Ensino Básico**, por Maria da Luz Simas, Mariana Frango, Maria do Rosário Rodrigues e Pedro Felício (ESE/ IPS)

SP6 – **Scratch & Melodrone**, por Pedro Fragoso, Agrupamento de Escolas Sebastião da Gama – E.B. 2.3 Aranguez

SP7 – **Potencialidades e desafios da impressão 3D**, por Ricardo Cláudio – Escola Superior de Tecnologias de Setúbal do Instituto Politécnico de Setúbal

<span id="page-36-0"></span>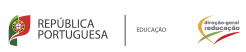

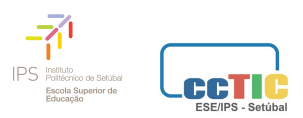

 ${\bf E}$ 

# Programa ScratchDay

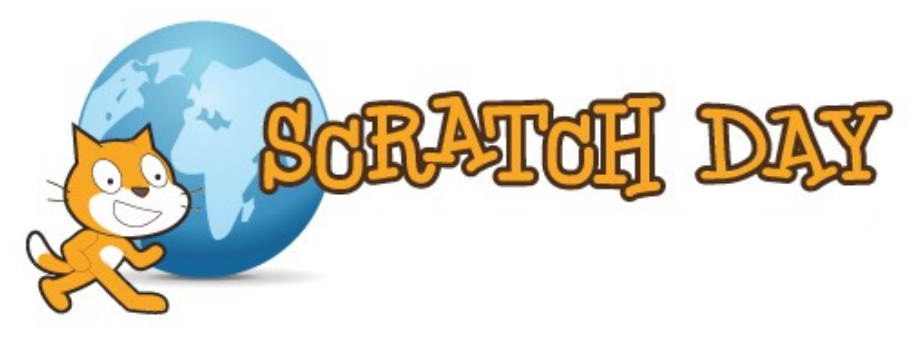

## Programa

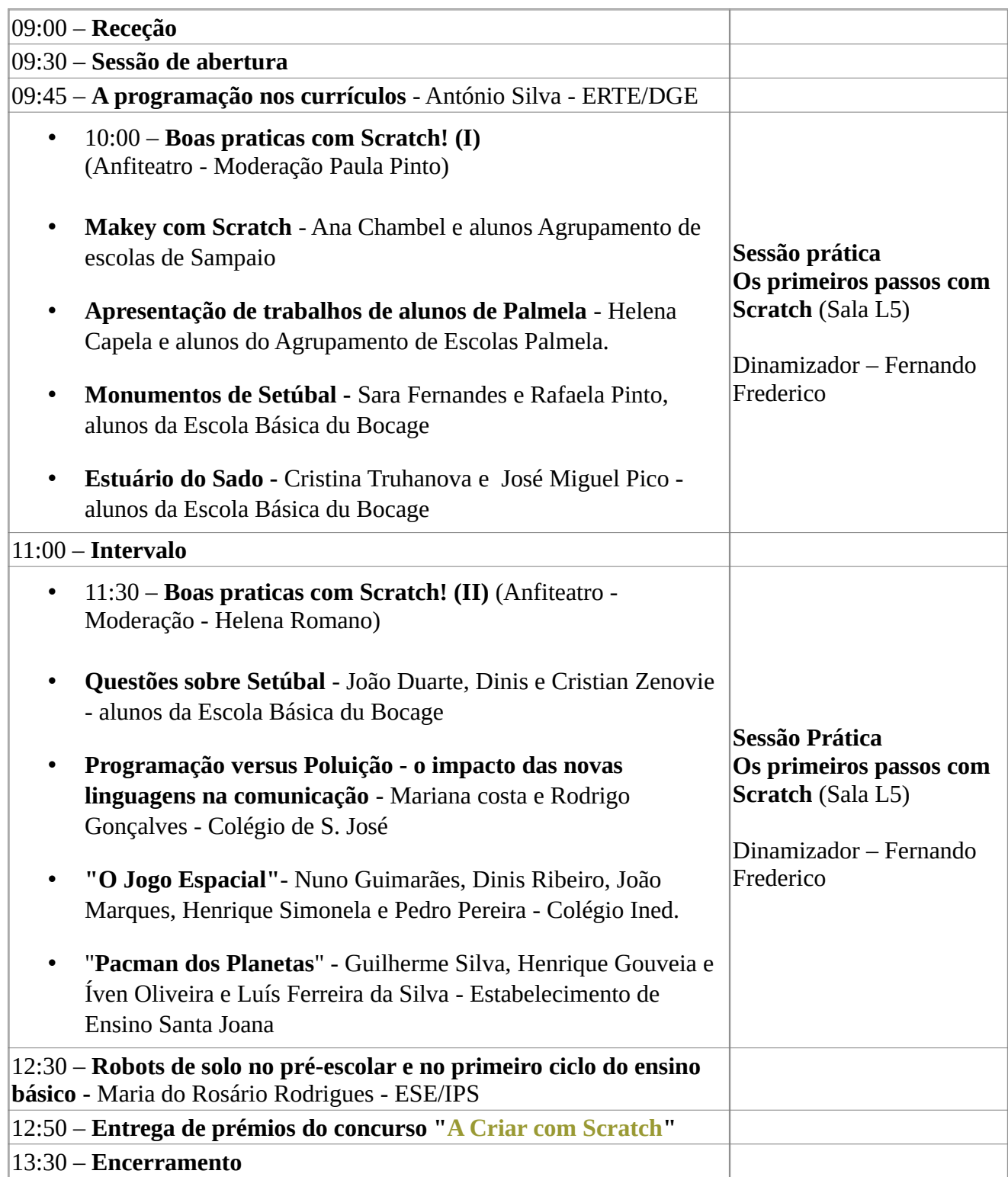

<span id="page-38-0"></span>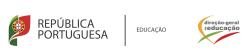

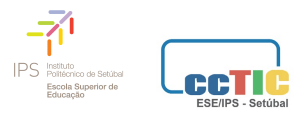

 $\mathbf F$ 

## Cartaz ScratchDay

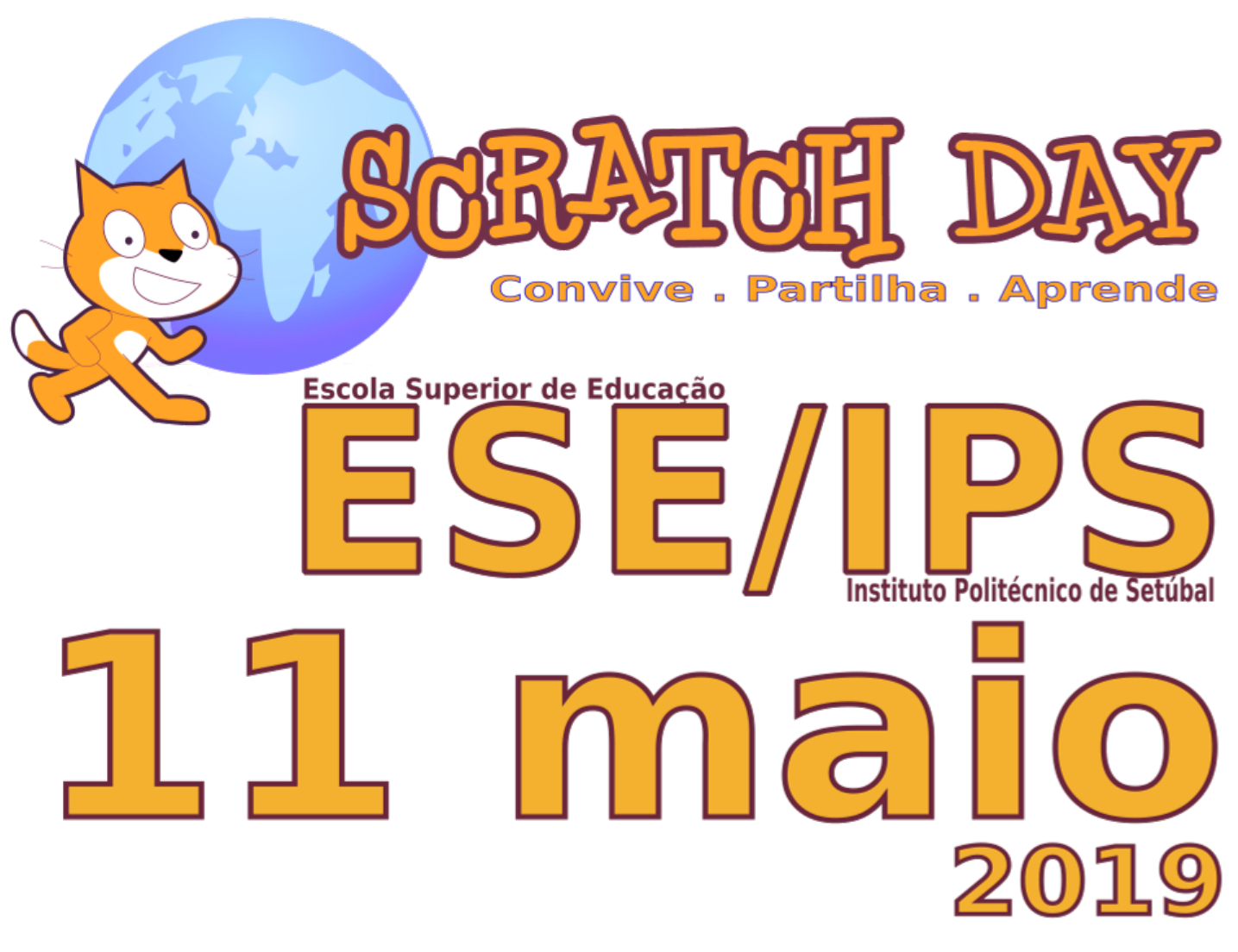

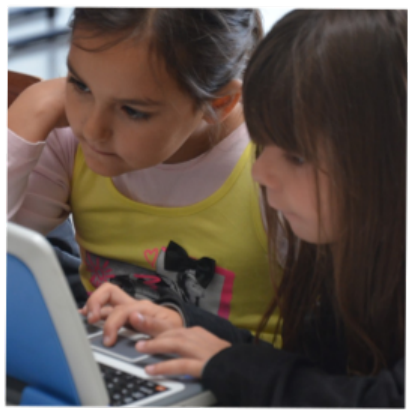

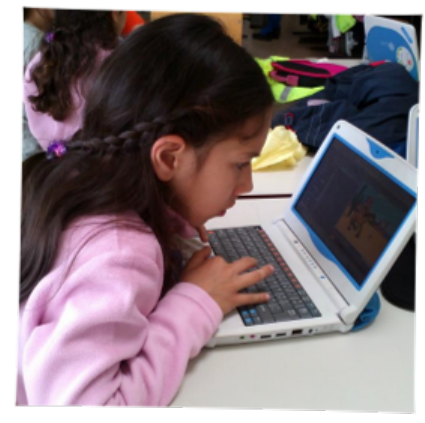

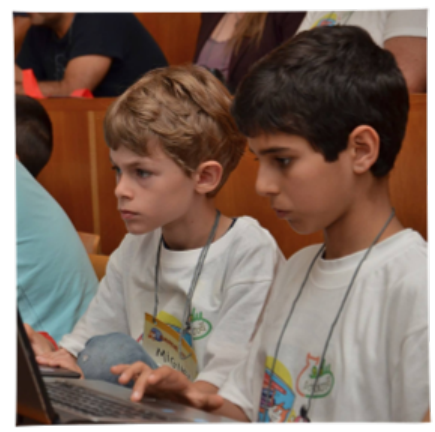

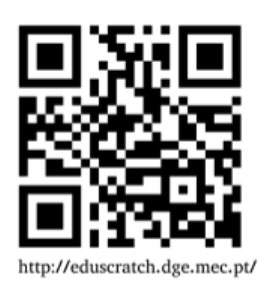

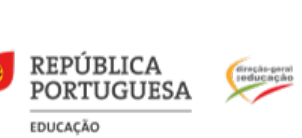

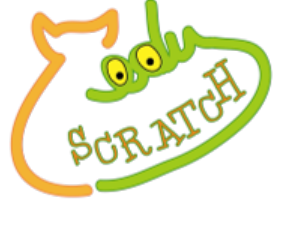

Organização

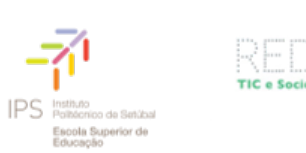

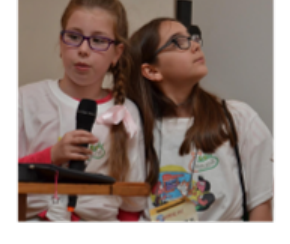

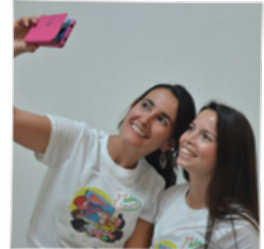

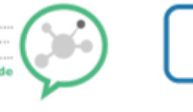

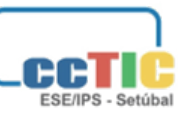

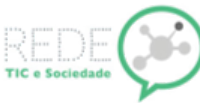